# Release Notes

- Production Name: 4.5.1.0
- Release Date: February 4<sup>th</sup>, 2008
- Package List: Patch packages; Demo packages; ProDemo (+SBE) packages; DocAve 4.1 To DocAve 4.5 Upgrade Tool

## Improvements and New Features:

• Small Business Edition (SBE)

DocAve has released a "Small Business Edition." Small Business Edition is not a standalone package, but an option available for certain modules. SBE is limited to environments containing one agent and one media server. It also does not support two versions of SharePoint running simultaneously. Please contact an AvePoint Sales Representative for more information.

## Control Panel

j.

#### • Uninstall Tool for Agent Monitor

The standalone tool previously needed to uninstall an agent has now been incorporated into "Agent Monitor."

#### Data Protection

#### • Backup and Restore Controller

The following features have been added to the backup and restore controllers:

- $\circ$  When running a restore, if a site does not exist in the destination the user can now specify a specific content database to restore the site to.
- $\circ$  The staging location will now be checked for free space before performing site and subsite level backup and restore.
- $\circ$  A "Data Size" feature has been added to allow the user to check how much data will be restored.
- **Mixed Mode**

A new "Mixed Mode" for browsing data has been added for the backup and restore sections. This will enable a paged tree view, a combination of the Tree and List mode currently in DocAve. This option will improve browsing performance.

#### • New Features for High Availability

High Availability now supports the "Throttle Control" of network bandwidth usage, compression, and encryption of backup data.

## Administration

#### • Two-Way Replication

A "two-way replication" feature has been implemented, ensuring changes made to local copies are published to all other peers during replication. This will maintain an identical state of the information for all replication tasks that have enabled this feature.

#### • Byte-Level Differencing in Replication

The new "byte-level differencing" option allows the user to reduce the quantity of data sent in the replication transmission. Using this feature, DocAve will only transfer the modified information for the file from the source to the destination.

#### • Command Line Replication

The replicator function can now be run from the Command Line.

#### • SharePoint Administrator Edit Feature

The "master pages," "site templates," "list templates," and "web parts" options in DocAve's SharePoint Administrator can now be edited.

#### **Discovery Tool**

Discovery Tool now supports the "Print Image" and "Export Image" functions of the farm topology display.

#### • Batch Mode Settings Added for Administrator Module

The following items have been added to group settings in the Administrator:

- o Farm Level
	- **Service Accounts**
- o Site Level
	- **Site Theme**
- o Web Application Level
	- **Authentication Providers**
- o List/Library Level
	- **•** Version Settings
	- **Advanced Settings**
	- **Alert Settings**
	- **Advanced Settings**
	- **-** Alert Settings
	- **Security Center**
- o New "Reporting" option on all levels.

#### • New Supported Functions for SharePoint Administrator Module

A few features that have been implemented in the DocAve Administrator are:

- o Create New Folder
- o Move Site
- o Filter Search Mode

#### • STS-ADM Enhancement

The STS-ADM wrapper now supports scheduling and saving of STS-ADM commands. You can also view these plans in the Job Monitor.

### **Compliance**

#### **Site Collection Usage**

Site collection usage based on the last view or modification over a specified period of time can now be seen as a report in the Compliance Auditor.

#### Migration

#### • Portal Area / Portal Listing Migration

Portal area and portal listing migration is now supported in the Backup Migration module.

#### • eRoom Migration:

The eRoom migrator has received the following enhancements:

- $\circ$  Flags were added in the configuration file to track the version and name length of the control version of the file/folder.
- o Support for Column Mapping has been added

#### • Restore Options Added

"Not-Overwrite," "Overwrite," and "Append" restore options have been implemented. "Full" and "Incremental" migration has also been implemented.

• User Scan Tool

An external "User Scan Tool" has been added to scan whether users in the SharePoint 2003 environment still exist in the 2007 environment.

**Filtering** 

You can choose to filter redundant content before migrating.

#### • Migration Mapping Implementations:

New mapping functions have been added to DocAve 4.5. Please check the User Manual for instructions on:

- o Field / Field Value Mapping
- o List Mapping
- o Group Mapping
- o User Mapping
- o Web Mapping
- o Domain Mapping
- o Site URL Mapping

## **Bug Fixes**

#### • DocAve 4.1 to 4.5 Upgrade Tool

A bug has been found that prevented users from upgrading their server. A patch has been created if you have previously run this tool and experienced the error. Please download the latest 4.1 to 4.5 Upgrade Tool from the User Guide section of AvePoint's support website for more information on how to fix this issue.

• Overwrite Restore Option

The overwrite restore option is now able to overwrite based on the file name *and* the modified time.

• Migrating File Versions

The version name of a file will be added before the version comment when migrating file versions.

• Archive Data Stubs

Now when an archive stub is deleted by the user, the archived data associated with it will also be removed.

• eRoom Migration Restore Options

The user can now select the various restore options without having to set a schedule (when using Run Now).

• Migrating Poll Data from SharePoint

After migrating data from custom polls (including write-in data and votes), the survey list formerly would display incorrect data. This issue has been resolved.

• Compliance Archiver version tracking

In the Compliance Archiver, the version numbers previously tracked all usage regardless of whether versioning was enabled or not.

## Known Issues

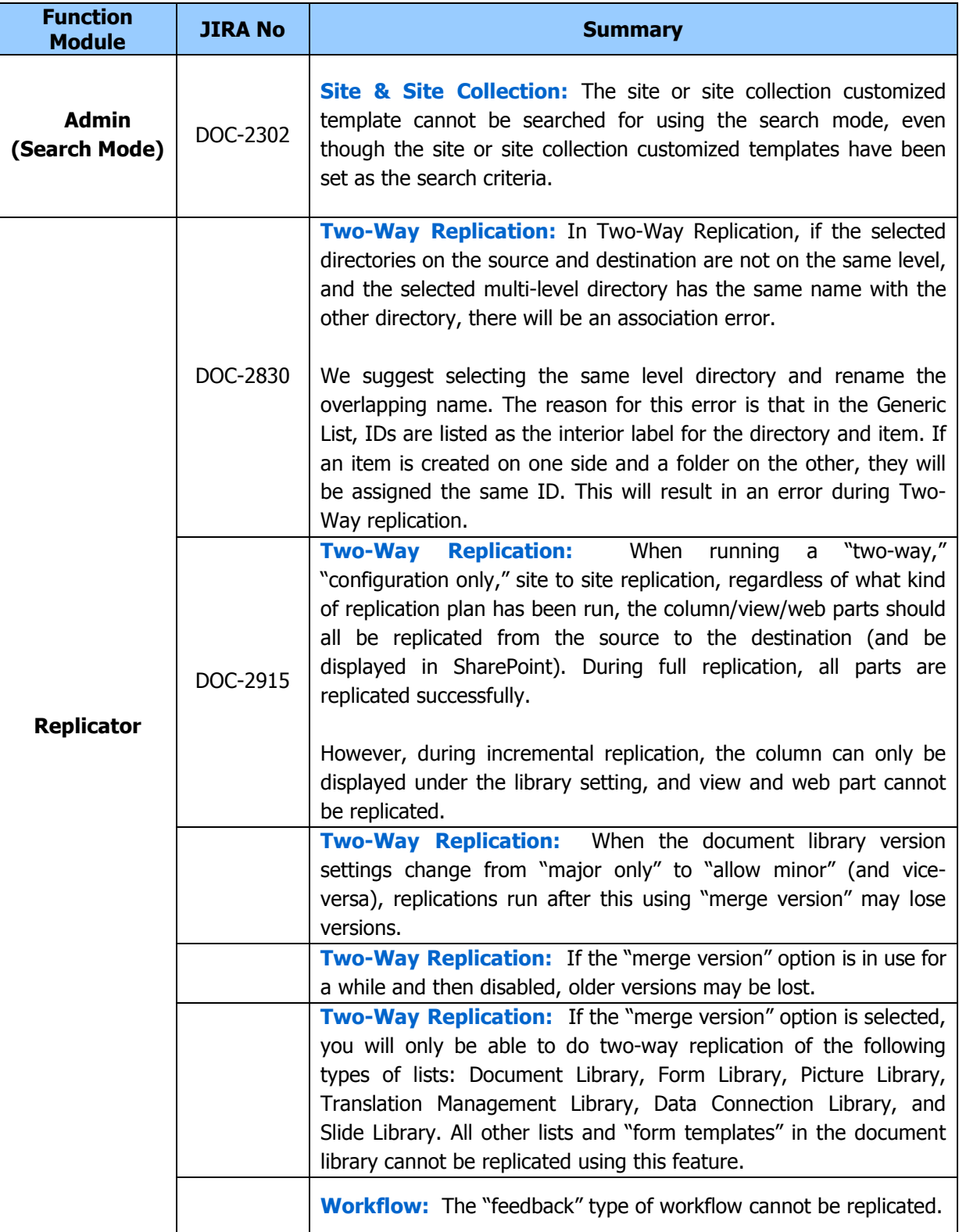

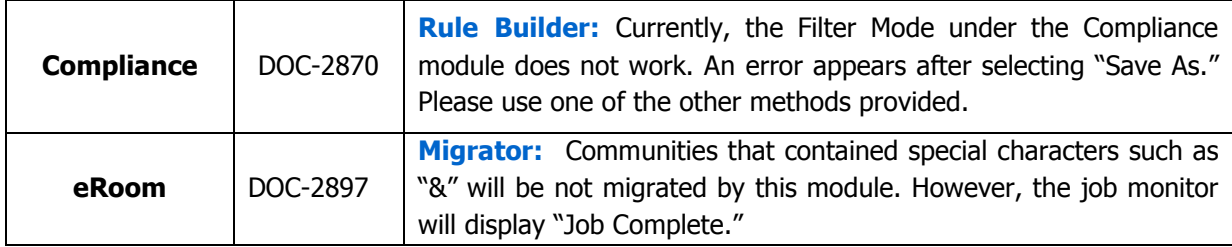